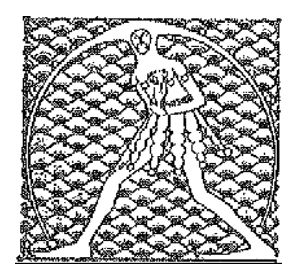

**GILDA** NAZIONALE

DEGLI INSEGNANTI

Federazione GILDA UNAMS

## COMUNICATO STAMPA

## **BONUS MERITO, RICORSO DELLA FGU AL TAR LAZIO**

Prosegue senza sosta la battaglia della Gilda degli Insegnanti contro la Buona Scuola. Questa mattina l'avvocato Tommaso De Grandis, responsabile dell'ufficio legale della Federazione Gilda-Unams, ha notificato al Tar del Lazio un ricorso relativo alla ripartizione del fondo per la valorizzazione del merito del personale docente.

"Abbiamo impugnato le circolari attuative della riforma che, disponendo di considerare nella distribuzione del bonus soltanto gli insegnanti di ruolo, – spiega De Grandis – contravvengono al comma 126 della legge 107/2015 secondo cui le risorse devono essere distribuite in base alla dotazione organica delle scuole, senza dunque distinguere tra docenti assunti a tempo indeterminato e supplenti".

"Contestualmente – prosegue il responsabile legale della Fgu – abbiamo sollevato una pregiudiziale di incostituzionalità riguardante il comma 128 della legge 107/2015 che impone ai dirigenti scolastici di ripartire i fondi del bonus soltanto tra i docenti di ruolo. A nostro avviso, si tratta di una disposizione che vìola gli articoli 3, 51 e 97 della Costituzione, nonché la clausola 4 dell'Accordo Quadro allegata alla Direttiva europea 1999/70 che stabilisce la tutela del principio di non discriminazione tra gli insegnanti a tempo determinato e quelli a tempo indeterminato".

Roma, 17 giugno 2016

UFFICIO STAMPA GILDA INSEGNANTI